Appendix 11. Transmission of Broadcast Messages

## **Appendix 11. Transmission of Broadcast Messages**

## 1. Broadcast Function

Publicity documents (announcements) from NACCS Center shall be transmitted using broadcast messages (message type [P], output information code: CAQ011).

Broadcast messages are transmitted to each user from the NACCS Center terminal. NACCS EDI message format is supported, but XML message format and EDIFACT message format are not supported. See the List of Output Fields in the "Broadcast (Accumulative processing) (1XB)" Procedure Specification for concrete output content.

Broadcast messages are transmitted to the registered output destination of each user. Therefore, they can be retrieved using the following processing modes.

In case of WebNACCS processing mode, the output destination is not registered to the system and thus broadcast messages are not transmitted. However, publicity documents (announcements) can be viewed by clicking a link displayed on WebNACCS login screen.

- Interactive processing mode (packaged software)
- Interactive processing mode (SMTP two-way)
- Interactive processing mode (ebMS)
- E-mail style processing mode (Gateway computer)

## 2. Users Who Can Retrieve Broadcast Messages

Users (types of businesses) registered to the system are subject to retrieving broadcast messages.

See "Broadcast (Accumulative processing) (1XB)" Procedure Specification for the details of the types of businesses and report output image.

NACCS Center can specify the output destination (output range) for each region and type of business.

## 3. Processing Image

Appendix Figure 11-1 shows the processing image of broadcast messages.

- [1] Broadcast messages are transmitted to target users from the NACCS Center terminal.
- [2] For users who have chosen interactive processing mode (packaged software), each user's logical terminal registered to the system is used as the destination. Messages are retrieved through requests for retrieval of reports, manually or using a timer.
- [3] For users who have chosen interactive processing mode (SMTP two-way), messages are transmitted to each user's logical terminal registered to the system. However, in the event of
  - · line failure.
  - the situation where user's computer is not connected to the NACCS Center server (offline), or
  - the situation where hardware or software failure occurred on the user system, and communication cannot be made successfully.

the broadcast messages are stored in QFL (failed message queue) and therefore need to be retrieved in SYG procedure.

[4] For users who have chosen e-mail style processing mode, messages are transmitted to users' e-mail box on the mail server. Users need to retrieve the messages from their e-mail box.

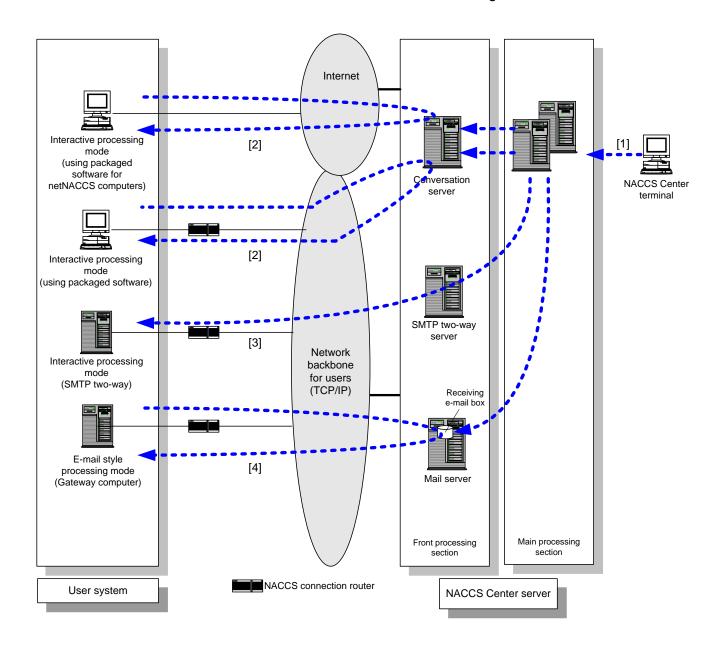

Appendix Figure 11-1 Processing Image of Broadcast Messages